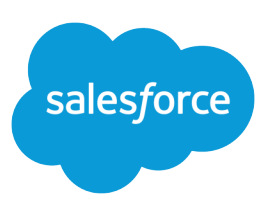

# SALESFORCE SYSTEM REQUIREMENTS

#### **Summary**

Review the system requirements for using Salesforce in a Web browser or other Salesforce clients, such as Salesforce Classic Mobile and Salesforce for Outlook.

# To Use Salesforce

The Salesforce online application can run on any computer with an Internet connection and supports the following browsers:

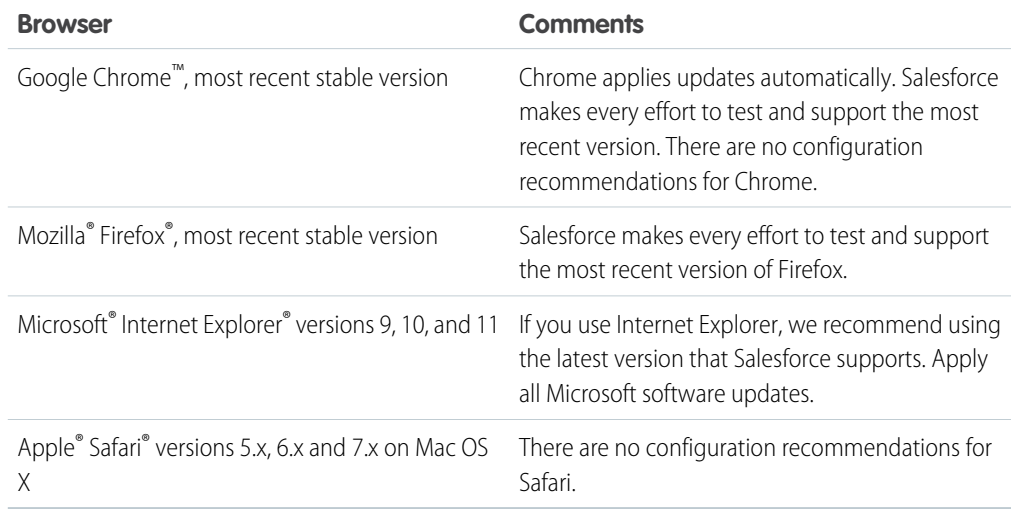

Note: For all browsers, enable JavaScript, cookies, and TLS 1.2. If TLS 1.2 isn't available, enable TLS 1.1. Browsers that don't support TLS 1.1 or TLS 1.2 won't be able to access Salesforce after we deactivate TLS 1.0. Deactivation is scheduled, but not guaranteed, for the first and second quarters of 2016.

Some features in Salesforce—and some desktop clients, toolkits, and adapters—have their own browser requirements.

## To Use Salesforce Classic Mobile

The Salesforce Classic Mobile app can run on Android, BlackBerry, and iOS operating systems. It's also supported by wireless carriers—if the device can establish a data connection to the Internet, it can typically run the mobile app. [Verify that your device is supported](http://www.salesforce.com/mobile/apps/download/devicesupport.jsp) before installing the mobile app. Recently released mobile devices aren't immediately supported because every device goes through the official certification and quality assurance process.

# To Use the Data Loader for Windows

- **•** Microsoft® Windows® 7 or Windows XP
- **•** 120 MB of free disk space
- **•** 256 MB of available memory
- Java JRF 1.6
- **•** Sun JVM 1.6
- **•** Administrator privileges on the machine

### To Use the Data Loader for Mac

- Mac<sup>®</sup> OS X
- **•** 120 MB of free disk space
- **•** 256 MB of available memory
- **•** Java JRE 1.6
- **•** Sun JVM 1.6
- **•** Administrator privileges on the machine

### To Use Connect Offline

- Microsoft® Internet Explorer® 6, 7, or 8 (We don't support other browsers, including Mozilla® Firefox® , Apple® Safari® , and Google Chrome™.)
- Microsoft Windows<sup>®</sup> 2000, Windows XP, Windows Vista®, or Windows 7

Note: The 32-bit version of Internet Explorer 8 with its Compatibility View option is required for the 64-bit version of these operating systems.

- **•** 256 MB of RAM (512 MB recommended)
- **•** 20 MB of disk space minimum (250 MB recommended depending on the size of the briefcase)
- **•** Intel® Pentium® II processor, 500 MHz or above

### To Use Salesforce for Outlook

#### **Basic Resource Required Version**

Microsoft® Outlook® using either Microsoft Exchange Online (the Microsoft-hosted service that integrates with Office 365<sup>™</sup>) or Microsoft Exchange Server, along with the latest hot fixes. Default email program **•** 2016 **•** 2013 **•** 2010 **•** 2007 Salesforce for Outlook supports Outlook 2013 installed using Click-to-Run (a streaming installer for Microsoft Office). Operating system Microsoft Windows®, along with the latest hot fixes. **•** Windows 10

- **•** Windows 8.1 (Pro and Enterprise)
- **•** Windows 7

#### **Basic Resource Required Version**

**•** Windows Vista® (32-bit only)

We don't support using Salesforce for Outlook with Apple® Mac OS® .

#### Other Requirements

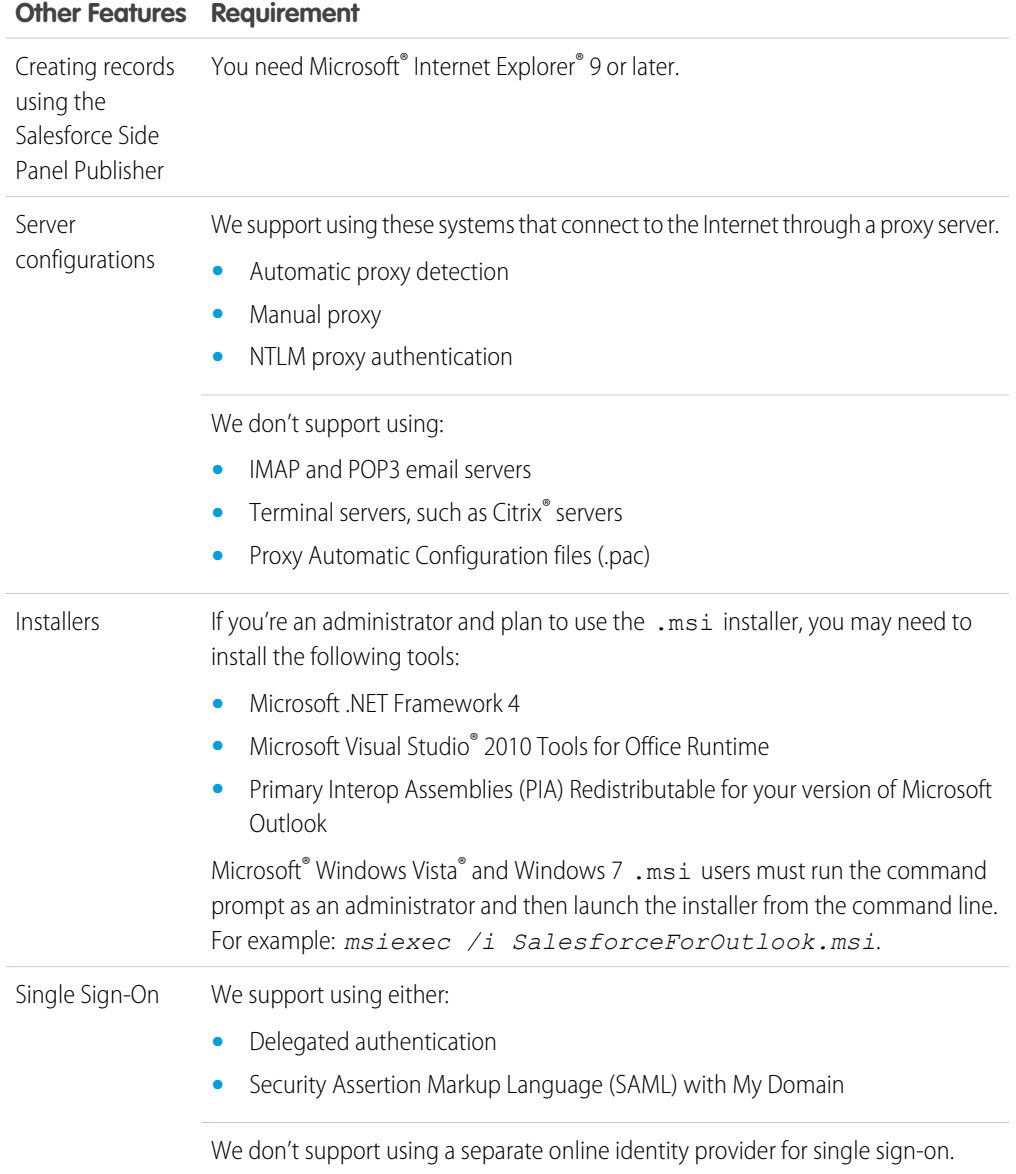

# To Use Connect for Office or Mail Merge

- **•** Microsoft® Office 2007
- **•** Microsoft<sup>®</sup> Windows Vista<sup>®</sup> (32-bit only)

# To Use Salesforce CRM Call Center

Salesforce CRM Call Center requires the installation of a light-weight computer-telephony integration (CTI) adapter on every Salesforce user's machine. The *minimum* system requirements for an adapter are:

- **•** For adapters built with CTI version 4.0 or higher:
	- **–** Microsoft® Internet Explorer® 8; Mozilla® Firefox® 3.5; Apple® Safari® 4; Google Chrome™ 10.0 (Internet Explorer 11 isn't supported)
	- **–** Microsoft Windows® XP (with Microsoft .NET framework)
- **•** For adapters built with previous versions of CTI:
	- **–** Internet Explorer 7 or 8; Firefox 3.5 or 3.6 (Safari, Chrome, and Internet Explorer 11 aren't supported)
	- **–** For Windows 7 32-bit, 32-bit Internet Explorer 8; Firefox 3.5 or 3.6
	- **–** For Windows 7 64-bit, 64-bit Internet Explorer 8; Firefox 3.5 or 3.6
	- **–** 256 MB of RAM (512 MB recommended)
	- **–** 20 MB of disk space minimum
	- **–** Intel® Pentium® II processor, 500 MHz or above
	- **–** Windows XP

# To Use Salesforce CRM Content and Process Visualizer

These graphical features require the Adobe Flash Player plugin. In your browser, enable or install Flash version 9.0.115 or later.